# LOGBOOK RELEASE 4.0.47.1

Released 01.19.2016

## Table of Contents

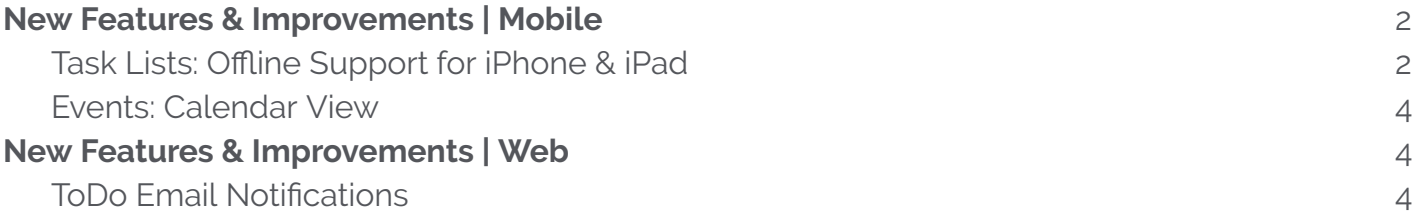

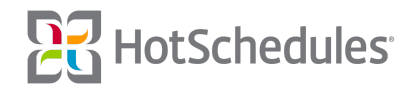

# <span id="page-1-0"></span>New Features & Improvements | Mobile

## Task Lists: Offline Support for iPhone & iPad

Task Lists can now be completed without the fear of losing any work due to a loss in network connection. While completing a Task List, if the app detects that there is no network connection, a yellow banner will display letting the user know they are working "offline".

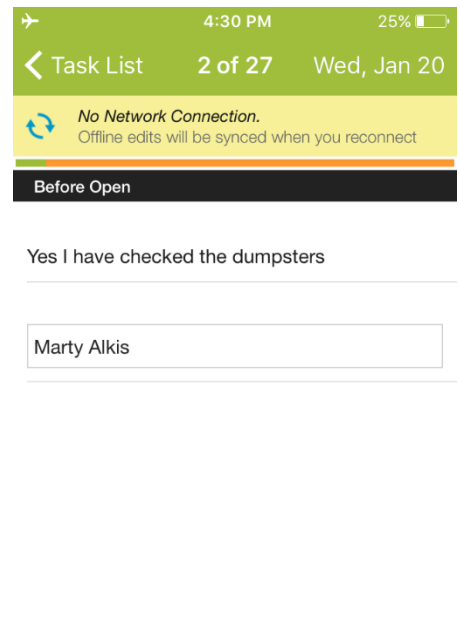

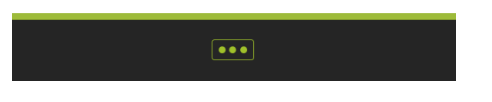

While in this "offline" mode, the user can continue to do the following:

- ⚬ Complete tasks
- ⚬ Add/Edit a Follow Up (includes comments & photos)
- ⚬ Add/Edit a Task Item (includes comments & photos)
- ⚬ Add/Edit a Task List Comment

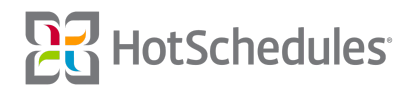

Once the user has re-established their network connection, the app will automatically begin syncing any changes made while offline. At this point, the banner will change to green and once it disappears, all changes have been synced.

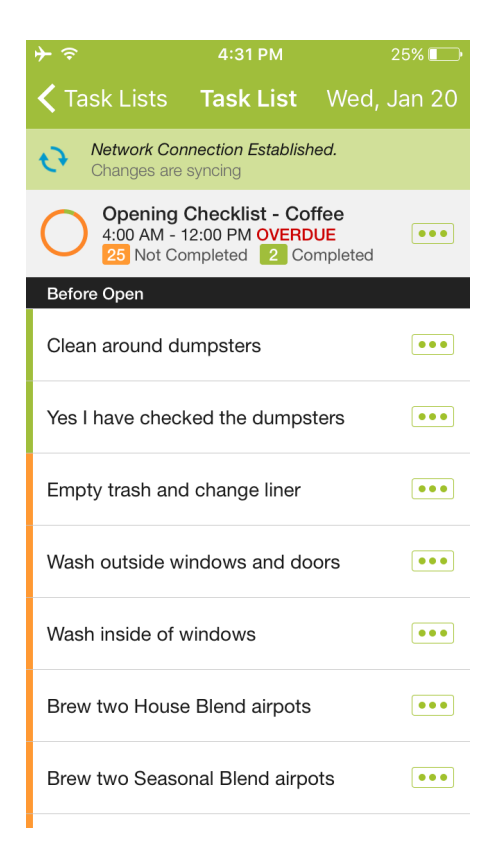

Note: This functionality only exists within the Task Lists menu item and nowhere else in the app. This feature is coming soon to Android phones and tablets.

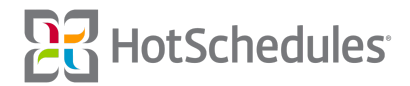

### Events: Calendar View

The Event Calendar has been updated with a new calendar view to give users a monthly overview of their store's most important events.

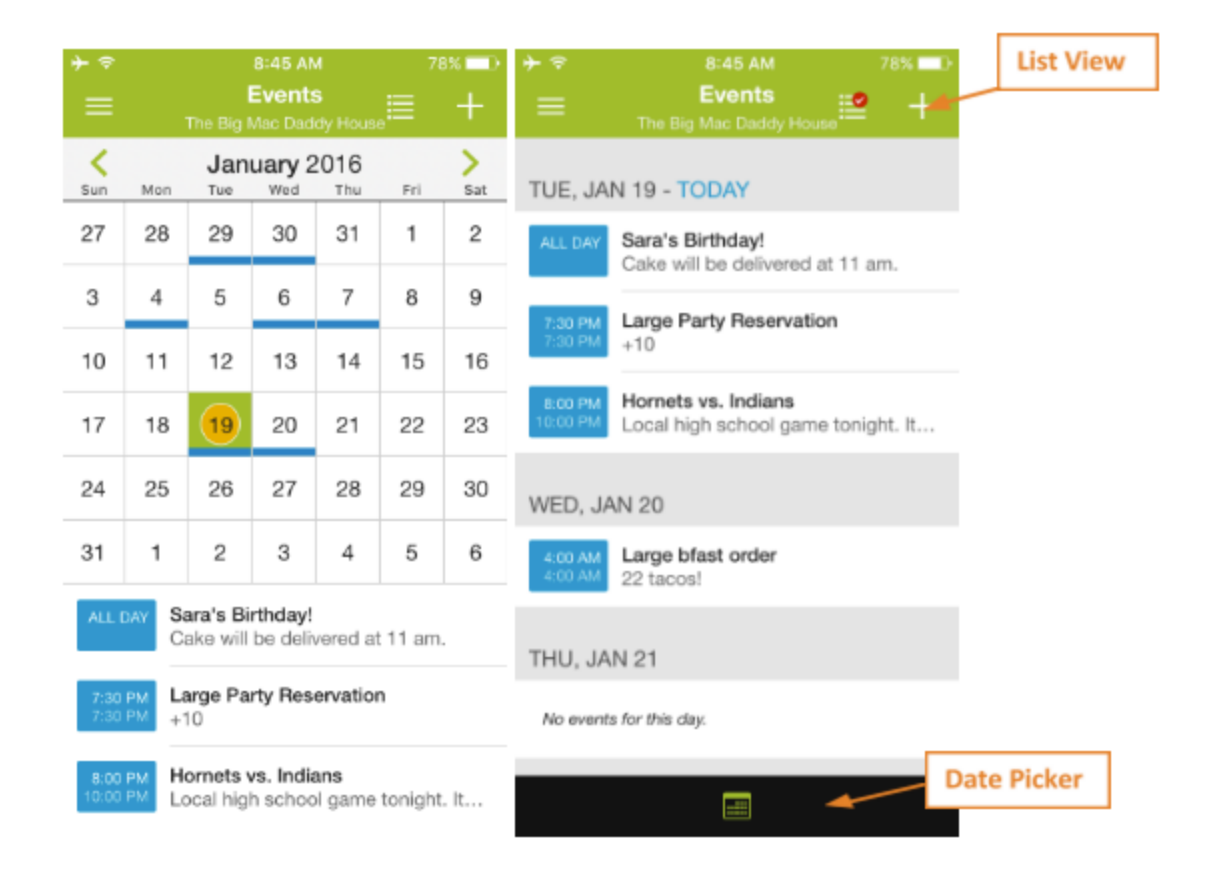

Once a user lands on the Events Calendar, they will be presented with the calendar view by default. The blue bars indicate that there is an event for that day. Selecting a date on the calendar displays its events in a list below.

Users can switch to a list view by selecting the list icon in the header. To change the date from the list view, use the date picker located in the footer.

## New Features & Improvements | Web

### ToDo Email Notifications

Users with a confirmed email address will now receive email messages for the following actions:

- ⚬ Being assigned a ToDo
- ⚬ Being reminded about a ToDo
- ⚬ When a ToDo is overdue
- ⚬ When a ToDo is updated with a comment or progress change

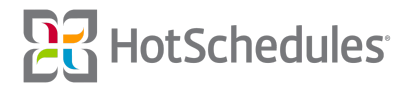